# Analisis Metode WP dan SAW melalui Uji Sensitivitas untuk Penentuan Penerima Diakonia

**Sry Yunarti\*1, Dikwan Moeis<sup>2</sup>**

1,2 STMIK Profesional; Jl. AP. Pettarani No. 27, 0411-431139 <sup>3</sup>Prodi Sistem Informasi, STMIK Profesional, Makassar **[\\*](mailto:1xxx@xxxx.xxx) 1** *yunarti2009@gmail.com*[,](mailto:2xxx@xxxx.xxx)  <sup>2</sup>*dikwan\_moeis@stmikprofesional.ac.id*

#### *Abstrak*

*Bantuan diakonia merupakan tugas dan panggilan gereja dalam jemaat dan masyarakat. Pelayanan diakonia dapat diberikan kepada seluruh warga jemaat yang memenuhi kriteria. Penentuan penerima bantuan diakonia untuk warga jemaat GPIB Jemaat Bahtera Kasih Makassar belum menggunakan sistem yang akan merekomendasikan untuk pengambilan keputusan dalam menentukan jemaat yang layak menerima doakonia, sehingga terjadi subyektifitas dalam penentuan kelayakan penerima diakonia tersebut. Tujuan penelitian ini adalah akan dianalisis Metode Weighted Product (WP) dan Simple Additive Weighting (SAW) untuk pengambilan keputusan penentuan kelayakan penerima diakonia. Cara perhitungan metode WP dan metode SAW ini menentukan nilai bobot untuk setiap atribut (kriteria) yang kemudian akan dilanjutkan dengan proses perangkingan alternatif terbaik dari sejumlah alternatif. Kemudian dari hasil perhitungan dengan metode-metode tersebut dilakukan uji sensitiftas dengan perhitungan penambahan bobot setiap bobot kriteria. Penelitian ini menghasilkan perbandingan metode WP dan metode SAW melalui hasil uji sensitivitas.*

*Kata kunci: Weighted Product*, *Simple Additive Weighting*, Uji Sensitivitas, *Diakonia*

# 1. PENDAHULUAN

eadaan miskin adalah persoalan sederhana yang ditemui oleh semua negara, baik negara  $K$ eadaan miskin adalah persoalan sederhana yang ditemui oleh semua negara, baik negara<br>Kaya maupun negara miskin. Kemiskinan disebabkan oleh berbagai hal dalam kehidupan masyarakat[1]. Gereja merupakan kehidupan bersama dari sekelompok orang. Kehidupan bersama semacam ini pada dasarnya merupakan sebuah realitas sosial yang secara umum dapat dipandang sebagai organisasi atau perhimpunan. Istilah organisasi atau perhimpunan itu biasa dikenal dengan sebutan "persekutuan" atau tepatnya "persekutuan orang-orang percaya"[2]. Gereja dipanggil untuk mengerjakan tiga panggilan yaitu Koinonia (persekutuan), Marturia (kesaksian) dan Diakonia (pelayanan)[3]. Pelayanan (diakonia) adalah partisipasi Gereja dalam mengatasi masalah-masalah yang ada didalam jemaat, seperti masalah pendidikan, masalah kesehatan, dan masalah kesejahteraan. Diakonia adalah bagian integral Gereja yang artinya tanpa diakonia Gereja buntung atau cacat. Gereja sebagai tubuh Kristus harus mempunyai kaki yang kokoh untuk mampu menemui warga jemaat dan orang-orang di sekitarnya yang dalam kesusahan[4]. Pemberian diakonia kepada warga jemaat Gereja Protestan Indonesia bagian Barat (GPIB) Bahtera Kasih Makassar, dilaksanakan secara berkala. Namun, penentuan yang berhak menerima Diakonia tersebut selama ini dipandang belum berjalan dengan baik, karena masih bersifat subjektif. Pengajuan calon penerima bantuan oleh Majelis Gereja masih berdasar pada penunjukan secara langsung yang dianggap memenuhi kriteria yang telah ditetapkan. Selain itu kriteria yang digunakan juga masih berubah-ubah dan kadang-kadang masih diperdebatkan sehingga belum ada patokan yang jelas dalam penentuan penerima Diakonia tersebut. Akibatnya beberapa warga jemaat yang seharusnya layak menerima bantuan diakonia ini tidak terlayani.

Berdasarkan permasalahan tersebut maka dilakukan analisis metode *Weighted Product* (WP) dan metode *Simple Additive Weighting* (SAW) melalui uji sensitivitas. Metode sistem pendukung keputusan yang memiliki multikriteria dapat menggunakan metode SAW dan WP[5]. Hasil dari kedua metode ini nantinya akan dibandingkan agar didapatkan hasil yang terbaik[6]. Dengan adanya perbedaan metode pengukuran metode SAW dan metode WP, hasil yang diperoleh juga akan berbeda-beda sehingga dilakukan perbandingan dari hasil perhitungan metode-metode tersebut melalui Uji Sensitivtas. Penelitian ini penting dilakukan untuk mengetahui perbandingan hasil perhitungan metode WP dan metode SAW melalui hasil Uji Sensitivitas sehingga dapat diketahui metode mana yang dianggap relevan dalam menyelesaikan permasalahan penentuan kelayakan penerima diakonia di jemaat GPIB Bahtera Kasih Makassar.

#### 2. METODE PENELITIAN

#### *2.1 Metode Weighted Product*

Metode WP menggunakan perkalian untuk menghubungkan rating atribut, dimana rating setiap atribut harus dipangkatkan dulu dengan bobot atribut yang bersangkutan. Proses tersebut sama halnya dengan normalisasi. Metode ini lebih efisien karena waktu yang dibutuhkan dalam perhitungan lebih singkat[7]. Langkah-langkah penyelesaian metode WP adalah sebagai berikut:

- a. Menentukan kriteria-kriteria; yaitu kriteria yang akan dijadikan acuan dalam pengambilan keputusan, yaitu C<sup>i</sup> dan sifat dari masing-masing kriteria.
- b. Menentukan rating kecocokan; yaitu rating kecocokan setiap alternatif pada setiap kriteria, dan buat matriks keputusan.
- c. Melakukan normalisasi bobot Bobot Ternormalisasi = Bobot setiap kriteria/ penjumlahan semua bobot kriteria. Nilai dari total bobot harus memenuhi persamaan 1.

$$
Wj = \frac{Wi}{\sum Wj}
$$

d. Menentukan nilai vektor S; dengan cara mengalikan seluruh kriteria bagi sebuah alternatif dengan bobot sebagai pangkat positif untuk kriteria benefit dan bobot berfungsi sebagai pangkat negatif pada kriteria cost. Formula untuk menghitung nilai preferensi untuk alternatif Ai, menggunakan persamaan 2.

$$
Si = \prod_{j=1}^{n} X_{ij}^{Wj}
$$
\nDimana:

\n
$$
(2)
$$

S: menyatakan preferensi alternatif yang dianalogikan sebagai vektor S

X: menyatakan nilai kriteria

w: menyatakan bobot kriteria

i: menyatakan alternatif

j: menyatakan kriteria

n: menyatakan banyaknya kriteria

e. Menentukan nilai vektor V; yaitu nilai yang akan digunakan untuk perangkingan. Nilai preferensi relatif dari setiap alternatif dapat dihitung menggunakan persamaan 3.

$$
Vjn = \frac{Si}{\sum Si} \tag{3}
$$

Dimana:

V: menyatakan preferensi alternatif yang dianalogikan sebagai vektor V

(1)

x: menyatakan nilai kriteria w: menyatakan bobot kriteria i: menyatakan alternatif

j: menyatakan kriteria

n: menyatakan banyaknya kriteria

f. Merangking nilai vektor V dan sekaligus membuat kesimpulan sebagai tahap akhir.

#### *2.2 Metode Simple Additive Weighting*

Metode ini sering juga dikenal dengan metode penjumlahan berbobot. Konsep dasar dari metode Simple Additive Weighting adalah mencari jumlah terbobot dari penilaian kinerja pada masing-masing alternatif dari semua atribut[8]. Metode SAW ini mempunyai dua atribut yaitu kriteria keuntungan (benefit) dan kriteria biaya (cost). Langkah-langkah penyelesaian metode SAW adalah sebagai berikut:

- a. Menentukan kriteria-kriteria yang akan dijadikan acuan dalam pengambilan keputusan, yaitu Ci.
- b. Menentukan rating kecocokan setiap alternatif pada setiap kriteria.
- c. Membuat matriks keputusan berdasarkan kriteria (Ci), kemudian melakukan normalisasi matriks berdasarkan persamaan yang disesuaikan dengan jenis atribut (atribut keuntungan ataupun atribut biaya) sehingga diperoleh matriks ternormalisasi R. Dalam menentukan normalisasi matriks tentukan terlebih dahulu kriteria penilaian yang digunakan merupakan kriteria keuntungan atau kriteria biaya. Jika kriteria penilaian yang digunakan merupakan keuntungan (benefit) maka dalam menentukan normalisasi menggunakan persamaan 4.

$$
rij = \frac{Xij}{Max Xij}
$$
\n(4)

Sedangkan jika kriteria penilaian yang digunakan merupakan biaya (cost) maka dalam menentukan normalisasi matriks menggunakan persamaan 5.

$$
rij = \frac{Min Xij}{Xij} \tag{5}
$$

Dengan  $r_{ij}$  merupakan rating kinerja ternormalisasi dari alternatif  $A_i$  pada attribute  $C_j$ , dimana  $i = 1, 2, 3, \ldots$ m dan j = 1, 2, 3, …..n. Untuk Max  $X_{ij}$  merupakan nilai tertinggi atau maksimal dari setiap baris dan kolom, Min  $X_{ii}$  merupakan nilai terendah atau minimal dari setiap baris dan kolom, dan Xij adalah baris dan kolom dari matriks. Setelah menetukan normalisasi matriks maka terbentuk matriks yang ternormalisasi.

d. Hasil akhir diperoleh dari proses perangkingan yaitu penjumlahan dari perkalian matriks ternormalisasi R dengan vektor bobot sehingga diperoleh nilai terbesar yang dipilih sebagai alternatif terbaik (Ai) yang dijadikan sebagai solusi. Nilai preferensi untuk setiap alternatif (Vi) menggunakan persamaan 6.

$$
\text{Vi} = \sum_{j=1} \text{Wj rij} \tag{6}
$$

Dengan V<sub>i</sub> merupakan nilai akhir dari alternatif, W<sub>ij</sub> merupakan bobot dari kriteria yang telah ditentukan dan r<sub>ij</sub> merupakan nilai dari normalisasi matriks. Hasil akhir diperoleh dari proses perangkingan yaitu dengan menjumlahkan dari hasil perkalian antara matriks ternormalisasi dengan vektor bobot. Alternatif terbaik diperoleh berdasarkan nilai akhir preferensi yang memiliki nilai tertinggi. Normalisasi matriks Nilai V<sup>i</sup> yang lebih besar mengindikasikan bahwa alternative A<sup>i</sup> lebih terpilih.

# *2.3 Uji Sensitivitas*

 $\boldsymbol{n}$ 

Uji Sensitifitas ini dilakukan untuk mengetahui dan mendapatkan hasil dari perbandingan metode dalam penyelesaian masalah MADM sehingga dapat diketahui metode mana yang lebih sensitif dalam suatu kasus dalam perubahan rangking di setiap metode [9]. Dengan adanya proses uji sensitivitas di sistemnya, maka akan memudahkan pengguna dalam memilih metode yang terbaik dan dengan adanya proses uji sensitivitas akan memberikan sebuah solusi yang tepat untuk menyelesaikan kasus multi-attribute decision making (MADM) dengan menggunakan metode yang sesuai<sup>[10]</sup>. Derajat sensitivitas  $(S_i)$  dapat ditentukan melalui beberapa tahap yaitu:

- a. Tentukan semua bobot atribut  $W_i = 1$  (bobot awal).
- b. Ubah bobot satu kriteria dengan menaikkan nilai bobot sebesar 0.5 sampai 1, sementara bobot untuk kriteria lainnya tetap.
- c. Normalisasi bobot atribut tersebut dengan cara membentuk nilai bobot sedemikian hingga  $\nabla w = 1$
- d. Kemudian hitung persentase perubahan rangking dengan melihat perubahan nilai tertinggi yang dihasilkan dari setiap perhitungan dibandingkan dengan kondisi pada bobot awal.
- *2.4 Tahapan Penelitian*

Tahapan yang dilakukan dalam proses penelitian ini terlihat pada Gambar 1.

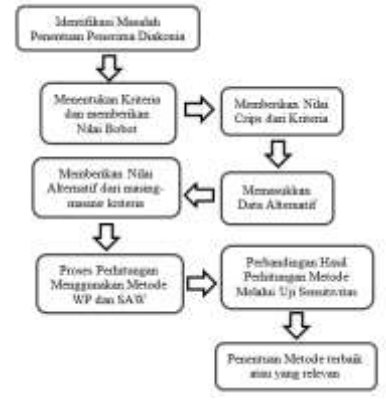

Gambar 1. Tahapan Penelitian

#### 3. HASIL DAN PEMBAHASAN

3.1 Hasil dan Pembahasan Metode WP

Langkah-langkah penyelesaian dalam melakukan perhitungan dengan metode WP untuk penentuan kelayakan penerima diakonia adalah sebagai berikut:

1. Menentukan Kriteria, sifat dan bobot dari masing-masing kriteria penentuan kelayakan penerima diakonia, terlihat pada Tabel 1.

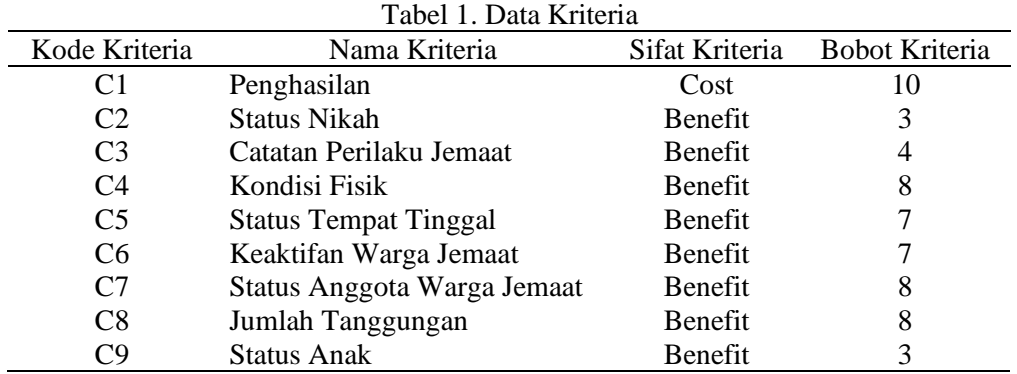

2. Memberikan nilai Crisp dari setiap kriteria

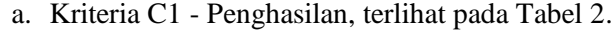

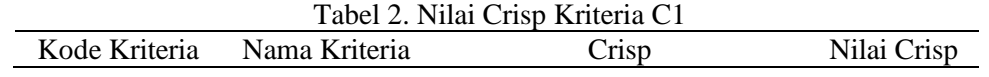

|                |             | $\epsilon = 500.000$              | 0.2           |
|----------------|-------------|-----------------------------------|---------------|
|                |             | $>500.000$ dan $\leq 1.000.000$   | 0.5           |
| C <sub>1</sub> | Penghasilan | $>1.000.000$ dan $\leq 2.000.000$ | $0.6^{\circ}$ |
|                |             | $>2.000.000$ dan $\leq 3.000.000$ | 0.8           |
|                |             | > 3.000.000                       |               |

b. Kriteria C2 – Status Nikah, terlihat pada Tabel 3.

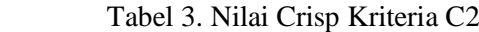

| Kode Kriteria | Nama Kriteria | Crisp   | Nilai Crisp |
|---------------|---------------|---------|-------------|
|               |               | Janda   |             |
|               |               | Duda    | 0.8         |
| $\mathcal{C}$ | Status Nikah  | Menikah | 0.6         |
|               |               | Tidak   |             |
|               |               | Menikah | 02          |

c. Kriteria C3 – Catatan Perilaku Jemaat, terlihat pada Tabel 4.

| Tabel 4. Nilai Crisp Kriteria C3 |                                |         |             |  |  |  |  |
|----------------------------------|--------------------------------|---------|-------------|--|--|--|--|
| Kode Kriteria                    | Nama Kriteria                  | Crisp   | Nilai Crisp |  |  |  |  |
| C <sub>3</sub>                   | Catatan Perilaku Bukan Pemabuk |         |             |  |  |  |  |
|                                  | Jemaat                         | Pemabuk | 02          |  |  |  |  |

d. Kriteria C4 – Kondisi Fisik, terlihat pada Tabel 5.

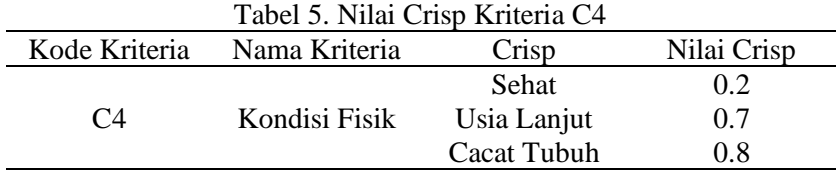

# e. Kriteria C5 – Status Tempat Tinggal, terlihat pada Tabel 6. Tabel 6. Nilai Crisp Kriteria C5

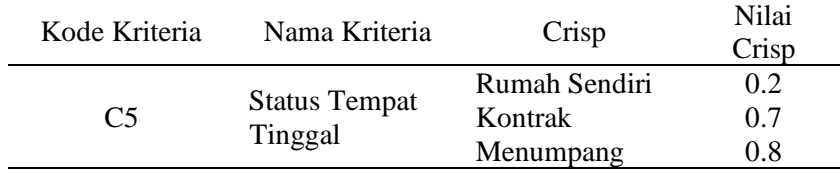

# f. Kriteria C6 – Keaktifan Warga Jemaat, terlihat pada Tabel 7.

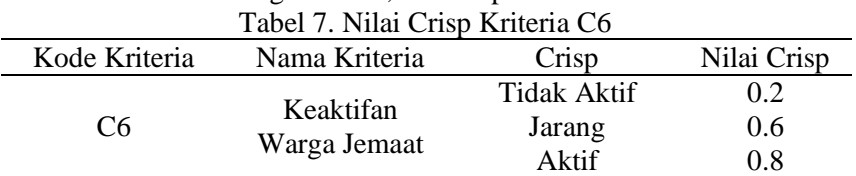

g. Kriteria C7 – Status Anggota Warga Jemaat, terlihat pada Tabel 8.

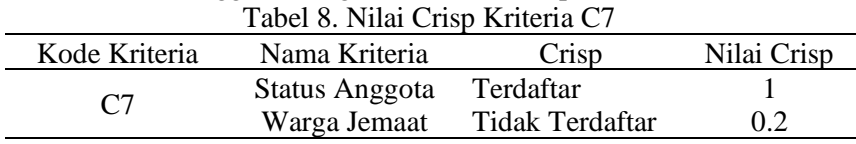

# h. Kriteria C8 – Jumlah Tanggungan, terlihat pada Tabel 9.

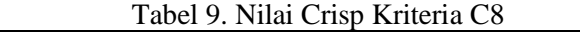

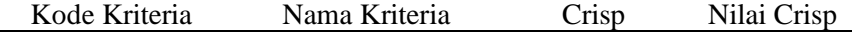

| Kode Kriteria | Nama Kriteria     | Crisp         | Nilai Crisp   |
|---------------|-------------------|---------------|---------------|
|               |                   | $>= 6$ Orang  |               |
|               |                   | $4 - 5$ Orang | 0.8           |
| C8            | Jumlah Tanggungan | $2 - 3$ Orang | $0.6^{\circ}$ |
|               |                   | 1 Orang       | 0.4           |
|               |                   |               |               |

i. Kriteria C9 – Status Anak, terlihat pada Tabel 10.

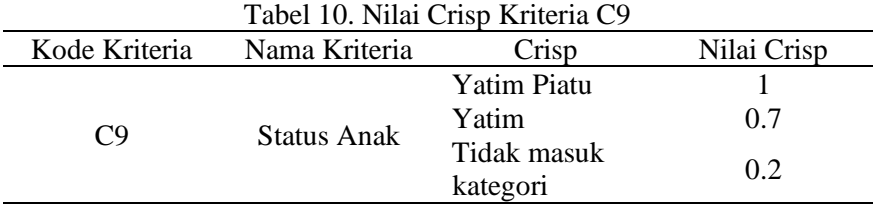

3. Menentukan rating kecocokan setiap alternatif pada setiap kriteria dan membuat matriks keputusan. Tabel 11 menunjukkan data dari setiap alternatif terhadap beberapa kriteria penilaian. Perubahan nilai alternatif sesuai nilai Crisp, terlihat pada Tabel 12.

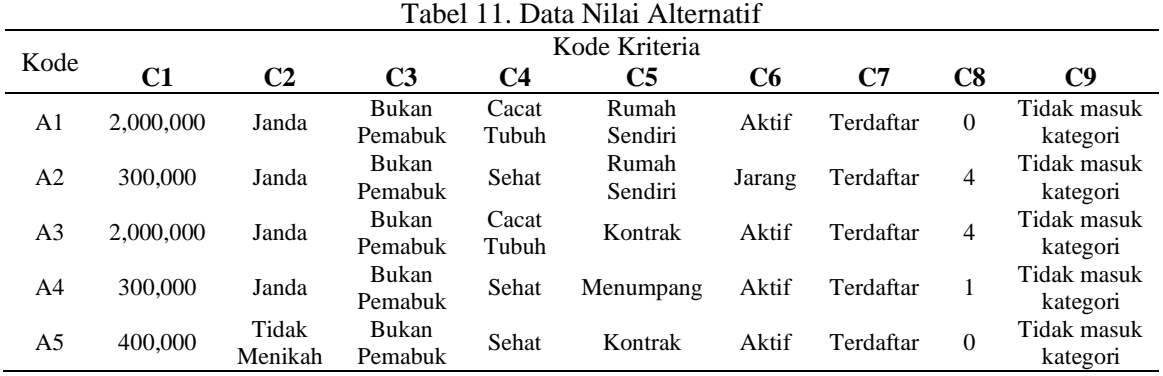

| Tabel 12. Data Nilai Crisp |     |     |    |     |               |     |    |     |     |
|----------------------------|-----|-----|----|-----|---------------|-----|----|-----|-----|
| Kode Alternatif            |     |     |    |     | Kode Kriteria |     |    |     |     |
|                            | C1  | C2  | C3 | C4  | C5            | C6  | C7 | C8  | C9  |
|                            | 0.6 |     |    | 0.8 | 0.2           | 0.8 |    | 0.2 | 0.2 |
| A2                         | 0.2 |     |    | 0.2 | 0.2           | 0.6 |    | 0.8 | 0.2 |
| A3                         | 0.6 |     |    | 0.8 | 0.7           | 0.8 |    | 0.8 | 0.2 |
| A4                         | 0.2 |     |    | 0.2 | 0.8           | 0.8 |    | 0.4 | 0.2 |
| A5                         | 0.2 | 0.2 |    | 0.2 | 0.7           | 0.8 |    | 0.2 | 0.2 |

 $T$ 

4. Proses perhitungan Metode WP

a. Melakukan Normalisasi Bobot berdasarkan Persamaan 1, hasilnya terlihat pada Tabel 13. Tabel 13. Hasil Normalisasi Bobot

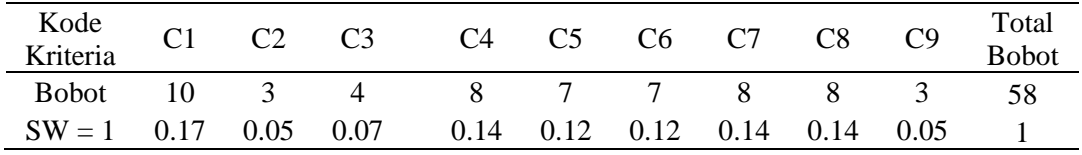

b. Melakukan perhitungan untuk menentukan nilai Vektor S untuk setiap alternatif berdasarkan Persamaan 2, yaitu dengan melakukan perkalian dari hasil pemangkatan dari nilai setiap atribut dengan normalisasi bobot setiap kriteria. Dalam menentukan nilai Vektor S, apabila kriteria benefit, pangkatnya bernilai Positif, apabila kriteria cost,

pangkatnya bernilai Negatif, hasilnya nampak pada Tabel 14. Hasil perhitungan dalam menentukan nilai S untuk seluruh alternatif terlihat pada Tabel 15.

| Tabel 14. Hasil Pangkat berdasarkan Bobot |
|-------------------------------------------|
|                                           |

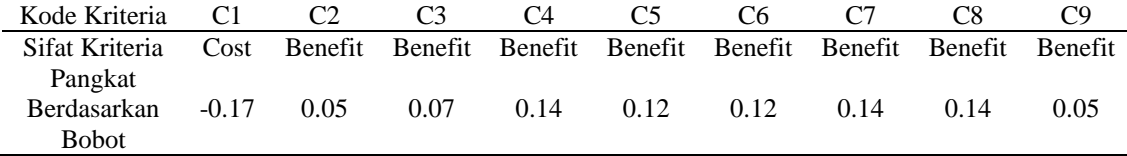

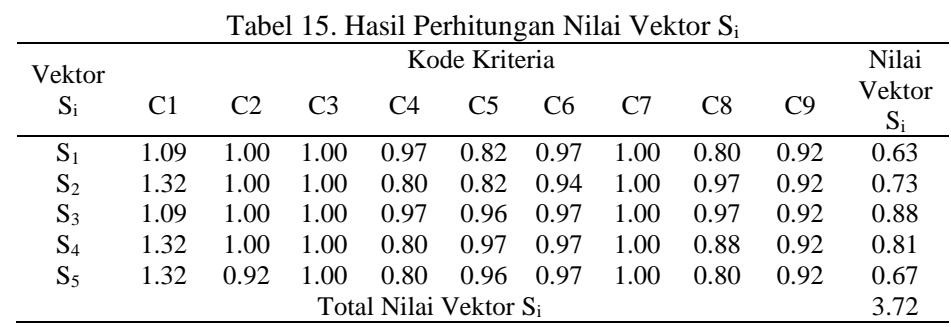

c. Menentukan nilai preferensi Vektor V setiap alternatif berdasarkan Persamaan 3, yaitu dengan melakukan pembagian antara nilai S setiap alternatif dengan total nilai S seluruh alternatif. Tabel 16 menunjukkan hasil perhitungan dalam menentukan nilai preferensi Vektor V untuk setiap alternatif.  $\epsilon$  if the  $\frac{1}{2}$ 

| Tabel 16. Hasil Nilai Vektor V          |      |                             |  |  |  |  |  |
|-----------------------------------------|------|-----------------------------|--|--|--|--|--|
| Kode Alternatif Nilai Vektor V Rangking |      |                             |  |  |  |  |  |
| A <sub>1</sub>                          | 0.17 |                             |  |  |  |  |  |
| A <sub>2</sub>                          | 0.20 | 3                           |  |  |  |  |  |
| A <sub>3</sub>                          | 0.24 |                             |  |  |  |  |  |
| A <sub>4</sub>                          | 0.22 | $\mathcal{D}_{\mathcal{L}}$ |  |  |  |  |  |
| A5                                      | 0.18 |                             |  |  |  |  |  |

Hasil perhitungan metode WP menunjukkan bahwa nilai Preferensi tertinggi adalah 0.24 untuk Kode Alternatif A3. Urutan alternatif yang memiliki nilai Preferensi dari tinggi ke rendah yaitu A3, A4, A2, A5, A1

3.2 Hasil dan Pembahasan Metode SAW

Langkah-langkah penyelesaian dalam melakukan perhitungan dengan metode SAW untuk penentuan kelayakan penerima diakonia adalah sebagai berikut:

- 1. Data kriteria, bobot, jenis kriteria dan data alternatif telah ditentukan seperti pada perhitungan Metode WP
- 2. Proses perhitungan Metode SAW
	- a. Melakukan perubahan nilai pada alternatif sesuai nilai Crisp, sehingga diperoleh data seperti Tabel 12.
	- b. Melakukan normalisasi matriks berdasarkan persamaan 4 dan persamaan 5, hasilnya seperti pada Tabel 17.

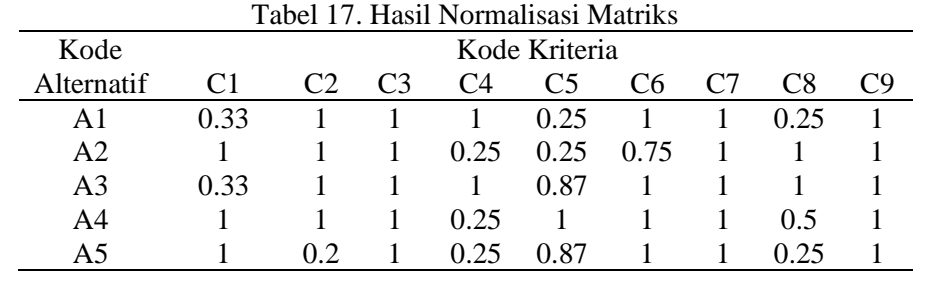

- c. Melakukan normalisasi bobot kriteria seperti yang dilakukan pada Metode WP (menggunakan Persamaan 1) dan hasilnya seperti pada Tabel 13.
- d. Melakukan perangkingan dengan cara mengalikan bobot kriteria dengan setiap baris matriks nilai ternormalisasi mengikuti Persamaan 6. Hasilnya seperti pada Tabel 18.

|            |      |               | $10001$ 10. Thugh T that T reference $\frac{1}{2}$ to the $\frac{1}{2}$ |      |                 |      |      |      |       |              |   |
|------------|------|---------------|-------------------------------------------------------------------------|------|-----------------|------|------|------|-------|--------------|---|
| Kode       |      | Kode Kriteria |                                                                         |      |                 |      |      |      | Total | Rangking     |   |
| Alternatif |      |               |                                                                         | C4   | C5              | C6   | C7   | C8   | C9    | <b>Bobot</b> |   |
| A1         | 0.06 | 0.05          | 0.07                                                                    | 0.14 | 0.03            | 0.12 | 0.14 | 0.03 | 0.05  | 0.69         |   |
| A2         | 0.17 | 0.05          | 0.07                                                                    | 0.03 | 0.03            | 0.09 | 0.14 | 0.14 | 0.05  | 0.78         | 3 |
| A3         | 0.06 | 0.05          | 0.07                                                                    | 0.14 | 0.11            | 0.12 | 0.14 | 0.14 | 0.05  | 0.87         |   |
| A4         | 0.17 | 0.05          | 0.07                                                                    | 0.03 | 0.12            | 0.12 | 0.14 | 0.07 | 0.05  | 0.83         |   |
| A5         |      |               | 0.07                                                                    | 0.03 | -11<br>$\Omega$ | ነ 12 | 0.14 | 0.03 | 0.05  | 0.74         |   |

Tabel 18. Hasil Nilai Preferensi/ Perangkingan

Hasil perhitungan metode SAW menunjukkan bahwa nilai preferensi tertinggi adalah 0.87 untuk kode alternatif A3. Urutan alternatif yang memiliki nilai preferensi dari tinggi ke rendah yaitu A3, A4, A2, A5, A1

#### 3.3 Hasil dan Pembahasan Uji Sensitivitas

Uji Ssensitivitas adalah proses mengetahui dan mendapatkan hasil dari perbandingan Metode WP dan metode SAW. Setelah mendapatkan hasil perhitungan Metode WP dan metode SAW, maka proses selanjutnya adalah melakukan analisa melalui Uji sensitivitas. Uji sensitivitas dilakukan untuk mengetahui seberapa besar nilai sensitif dari suatu metode jika diterapkan untuk menyelesaikan suatu masalah tertentu. Suatu metode apabila memiliki nilai sensitiftas yang tinggi atau semakin sensitif dari setiap perubahan rangking maka metode tersebut semakin dipilih.

Hasil perhitungan kedua metode tersebut menggunakan bobot yang telah ditentukan seperti pada Tabel. 1 (10; 3; 4; 8; 7; 7; 8; 8; 3) terlihat pada Tabel 19.

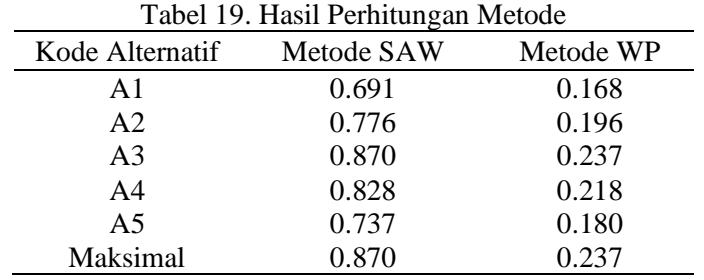

Selanjutnya melakukan perubahan bobot satu kriteria saja sedangkan bobot untuk kriteria yang lain tetap, lalu dilakukan analisa terhadap perubahan nilai maksimal yang terjadi dari kondisi awal dengan kondisi perubahan. Berikut adalah tahapan-tahapan proses dalam melakukan Uji Sensitivitas:

a. Tahap pertama yang dilakukan adalah melakukan penambahan nilai 0.5 pada bobot Kriteria-1, hasilnya pada Tabel 20.

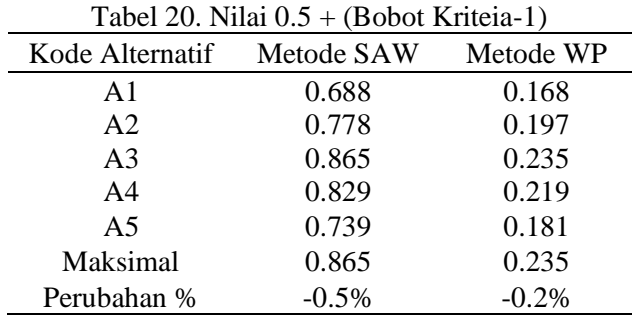

| $1$ adei 21. Niiai 1 + (B000) Kriteia-1) |            |           |  |  |  |  |  |  |
|------------------------------------------|------------|-----------|--|--|--|--|--|--|
| Kode Alternatif                          | Metode SAW | Metode WP |  |  |  |  |  |  |
| A1                                       | 0.685      | 0.167     |  |  |  |  |  |  |
| A <sub>2</sub>                           | 0.780      | 0.198     |  |  |  |  |  |  |
| A <sub>3</sub>                           | 0.861      | 0.234     |  |  |  |  |  |  |
| A <sub>4</sub>                           | 0.831      | 0.220     |  |  |  |  |  |  |
| A <sub>5</sub>                           | 0.741      | 0.181     |  |  |  |  |  |  |
| Maksimal                                 | 0.861      | 0.234     |  |  |  |  |  |  |
| Perubahan %                              | $-0.9\%$   | $-0.3%$   |  |  |  |  |  |  |

Selanjutnya dilakukan penambahan nilai 1 pada bobot Kriteria-1, hasilnya pada Tabel 21.  $T<sub>chol</sub> 21$ . Nilai  $1 + (B<sub>chot</sub> Krit<sub>0</sub>)$ 

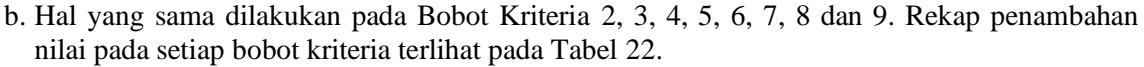

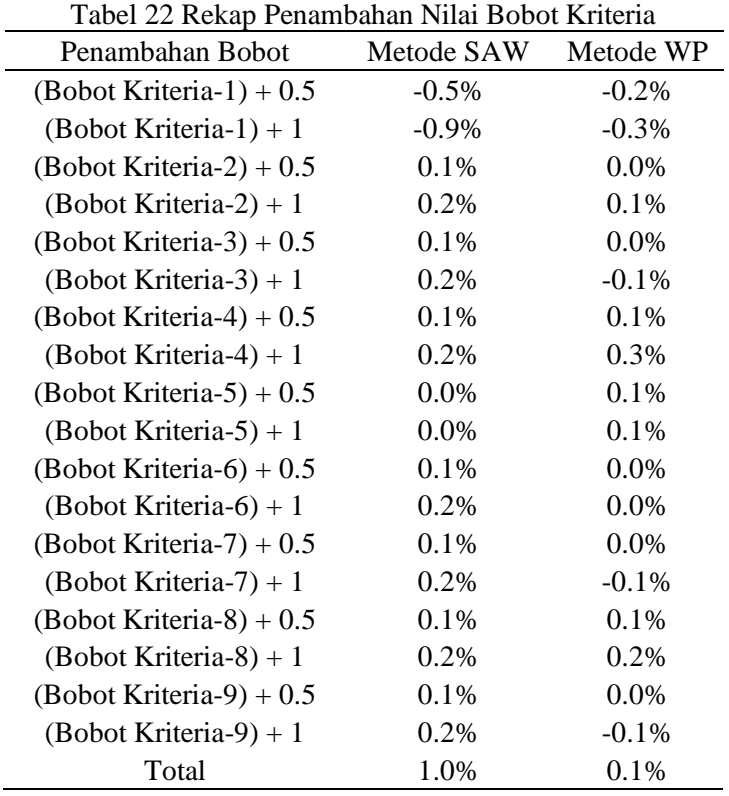

Hasil rekap Uji Sensitivitas pada metode WP dan SAW pada Tabel 24 menunjukkan bahwa metode SAW memiliki total perubahan sebesar 1.0% dan metode WP sebesar 0.1%, sehingga dapat disimpulkan bahwa metode SAW dianggap relevan dalam menyelesaikan permasalahan penentuan kelayakan penerima diakonia di jemaat GPIB Bahtera Kasih Makassar.

#### 4. KESIMPULAN

Berdasarkan hasil penelitian yang telah dilakukan, maka dapat ditarik kesimpulan bahwa metode WP dan metode SAW memberikan hasil penentuan kelayakan penerima diakonia dengan nilai yang berbeda tetapi memberikan urutan rangking yang sama. Setelah dilakukan Uji sensitivitas terhadap hasil perhitungan metode WP dan SAW maka nampak hasil perbandingannya. Metode SAW memiliki total perubahan sebesar 1.0% dan metode WP sebesar 0.1%. Dengan demikian dapat diketahui bahwa metode SAW dianggap relevan dalam menyelesaikan permasalahan dalam penentuan kelayakan penerima diakonia untuk jemaat

GPIB Bahtera Kasih Makassar. Metode SAW yang dipilih karena memiliki nilai sensitiftas yang tinggi terhadap perubahan rangking.

# 5. SARAN

Beberapa rekomendasi yang diajukan peneliti berdasarkan hasil penelitian adalah sebagai berikut:

- 1. Agar penelitian yang akan dilakukan dimasa mendatang dapat menggunakan metode MADM yang lain sehingga dapat membandingkan hasilnya dengan metode WP dan metode SAW.
- 2. Dikembangkan dengan menambah fitur grafik sebagai perhitungan akhir dalam penentuan kelayakan penerima dakonia.
- 3. Mengacu pada hasil penelitian ini, agar GPIB Jemaat Bahtera kasih Makassar dapat mempertimbangkan penggunaan sistem penentuan kelayakan penerima diakonia sehingga tidak terjadi subyektifitas dalam pengambilan keputusan.

# UCAPAN TERIMA KASIH

Ucapan terima kasih disampaikan kepada pihak institusi STMIK Profesional Makassar yang telah memberikan dukungan finansial dalam proses pelaksanaan penelitian ini.

# DAFTAR PUSTAKA

- [1] N. D. Para, E. Tari, and W. F. Ruku, "Peran Gereja dalam Transformasi Pelayanan Diakonia," *J. Teol. Kontekst. Indones.*, vol. 1, no. 2, p. 81, Jan. 2021, doi: 10.46445/jtki.v1i2.310.
- [2] F. J. Nugroho, "Gereja Dan Kemiskinan: Diskursus Peran Gereja Di Tengah Kemiskinan," *Evang. J. Teol. Injili dan Pembin. Warga Jemaat*, vol. 3, no. 1, 2019, doi: 10.46445/ejti.v3i1.128.
- [3] A. Pujiono, "Diakonia Gereja Saat Pandemi Covid-19 di Indonesia," *TE DEUM (Jurnal Teol. dan Pengemb. Pelayanan)*, vol. 10, no. 2, 2021, doi: 10.51828/td.v10i2.35.
- [4] S. Eleven, "Misi dan Diakonia dalam Gereja," *J. DIAKONIA*, vol. 1, no. 2, 2021, doi: 10.55199/jd.v1i2.41.
- [5] E. D. Sri Mulyani, "Analisis Perbandingan Sistem Pendukung Keputusan Menggunakan Metode SAW Dengan WP Dalam Pemberian Pinjaman," *CogITo Smart J.*, vol. 5, no. 2, 2019, doi: 10.31154/cogito.v5i2.151.239-251.
- [6] R. Setiawati, A. Triayudi, and I. D. Sholihati, "Perbandingan Metode Weighted Product (WP) dan Simple Additive Weighting (SAW) terhadap Sistem Pendukung Keputusan Rekomendasi Calon Paskibraka," *J. JTIK (Jurnal Teknol. Inf. dan Komunikasi)*, vol. 5, no. 3, 2021, doi: 10.35870/jtik.v5i3.181.
- [7] D. Fernando and N. Handayani, "Uji Sensitivitas Metode Sistem Pendukung Keputusan Dalam Menentukan Lokasi Penyebaran Media Promosi," *JSiI (Jurnal Sist. Informasi)*, vol. 5, no. 2, 2018, doi: 10.30656/jsii.v5i2.776.
- [8] D. M. Efendi and A. Afandi, "SISTEM PENGAMBILAN KEPUTUSAN PENERIMA BANTUAN RENOVASI RUMAH DENGAN MENGGUNAKAN METODE WP DAN SAW," *J. Inform.*, vol. 21, no. 2, 2021, doi: 10.30873/ji.v21i2.2752.
- [9] W. Yusnaeni and R. Ningsih, "ANALISA PERBANDINGAN METODE TOPSIS, SAW DAN WP MELALUI UJI SENSITIFITAS UNTUK MENENTUKAN PEMILIHAN SUPPLIER," *J. Inform.*, vol. 6, no. 1, 2019, doi: 10.31311/ji.v6i1.4399.
- [10] G. W. Setiawan, J. Wahyudi, and A. Sudarsono, "Analisis Perbandingan Metode SAW dan Metode Topsis melalui Pendekatan Uji Sensitivitas Penilaian Kinerja Pegawai (Studi Kasus : Dinas Perhubungan Bengkulu Tengah)," *MEANS (Media Inf. Anal. dan Sist.*, pp. 169–173, Jan. 2022, doi: 10.54367/means.v6i2.1528.